<< AutoCAD 2008

 $<<$  AutoCAD 2008

, tushu007.com

- 13 ISBN 9787030214188
- 10 ISBN 7030214188

出版时间:2008-5

页数:366

PDF

更多资源请访问:http://www.tushu007.com

 $,$  tushu007.com

## $<<$  AutoCAD 2008  $>>$

《国家"十一五"期间计算机教育精品课应用型配套教材:AutoCAD2008建筑设计标准实例教程

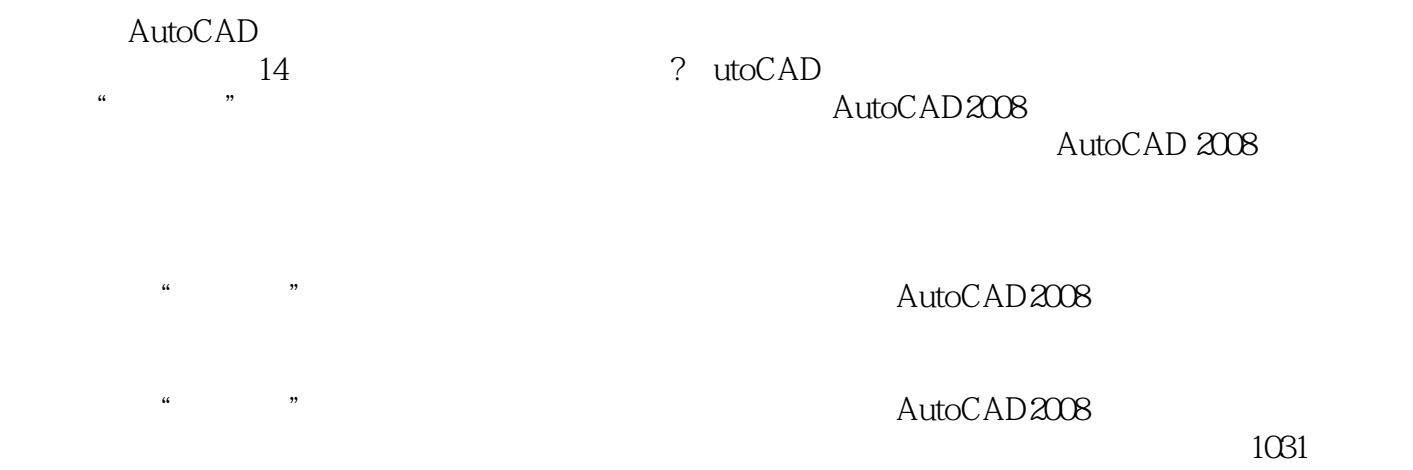

 $<<$  AutoCAD 2008  $>$ 

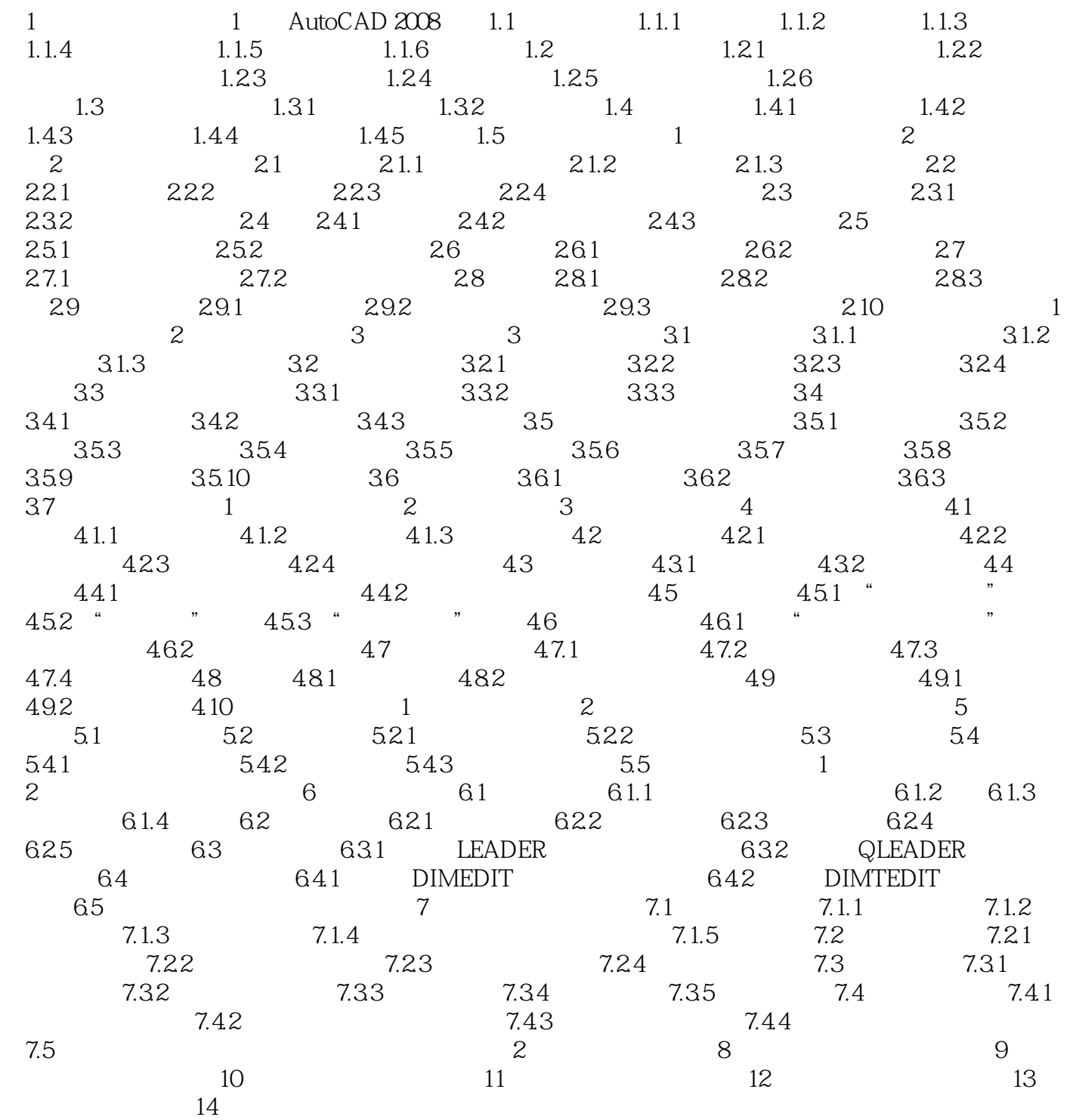

 $<<$  AutoCAD 2008  $>>$ 

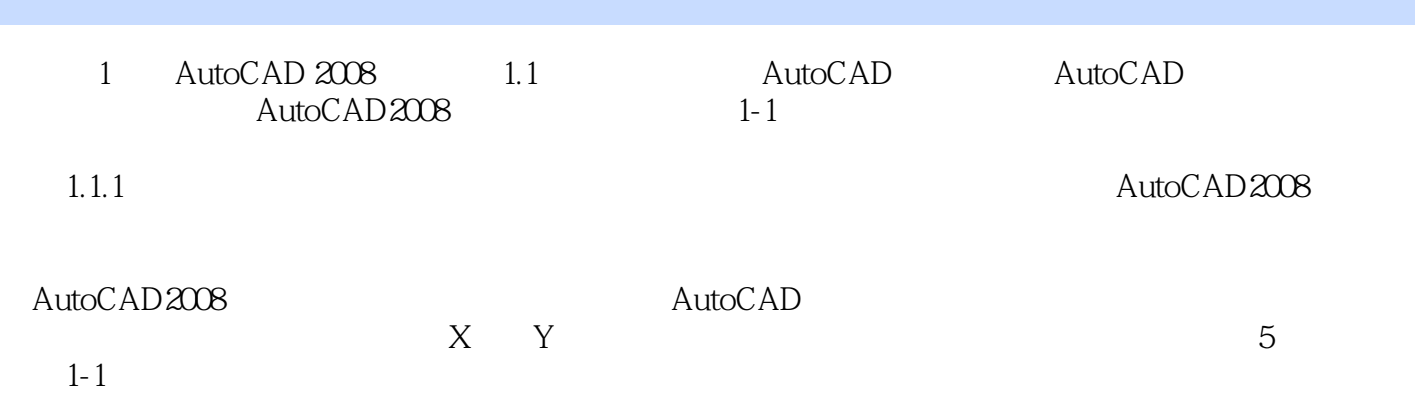

 $,$  tushu007.com

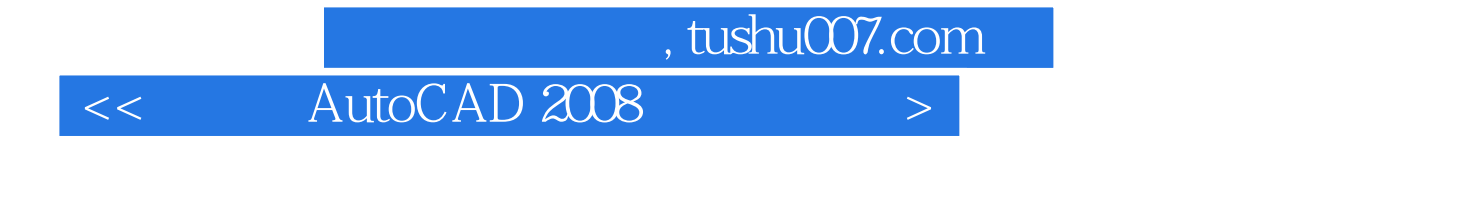

 $CAD$ 

AutoCAD

14 AutoCAD 2008

 $1031$ 

本站所提供下载的PDF图书仅提供预览和简介,请支持正版图书。

更多资源请访问:http://www.tushu007.com